## **Demandes**

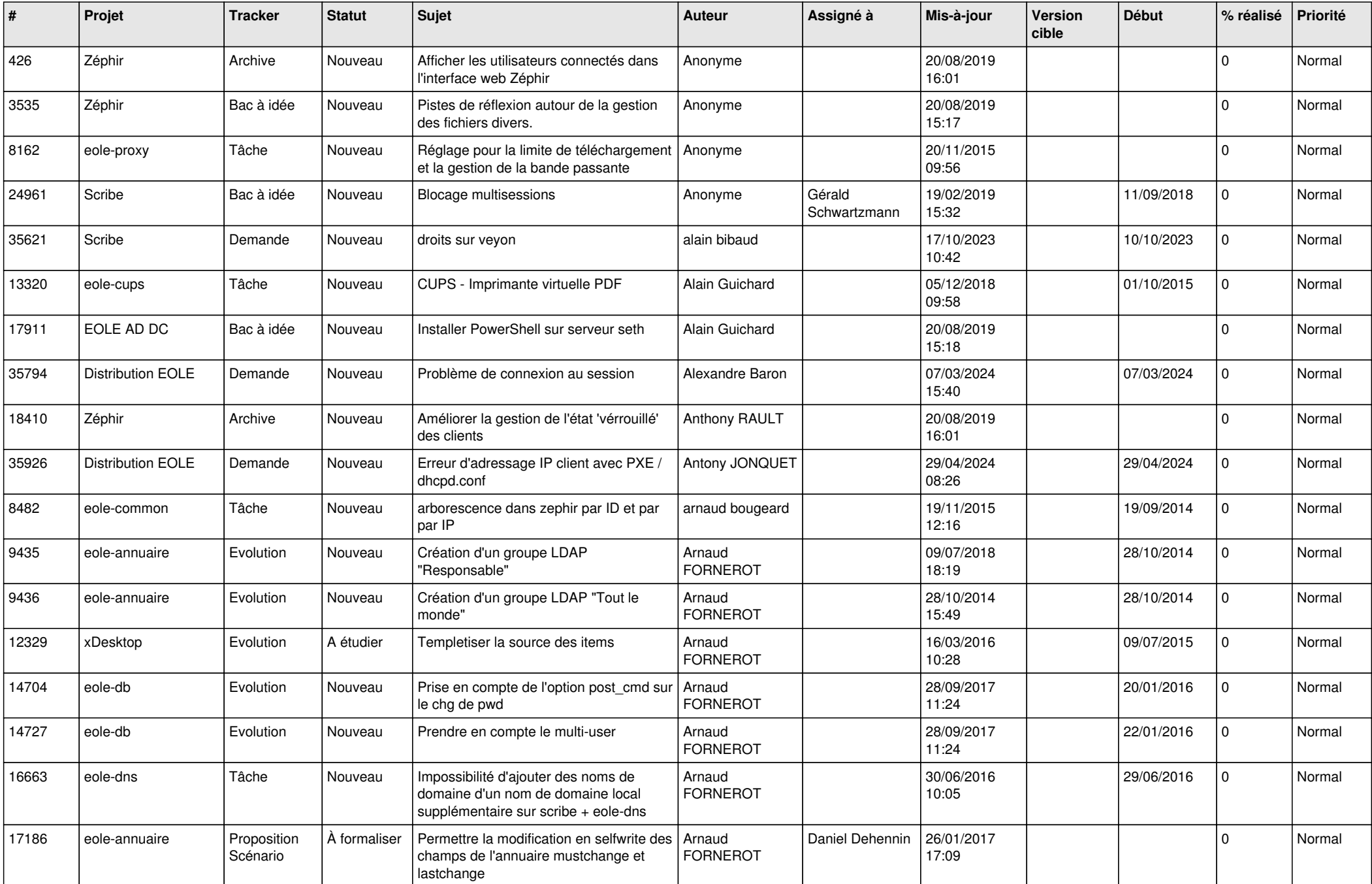

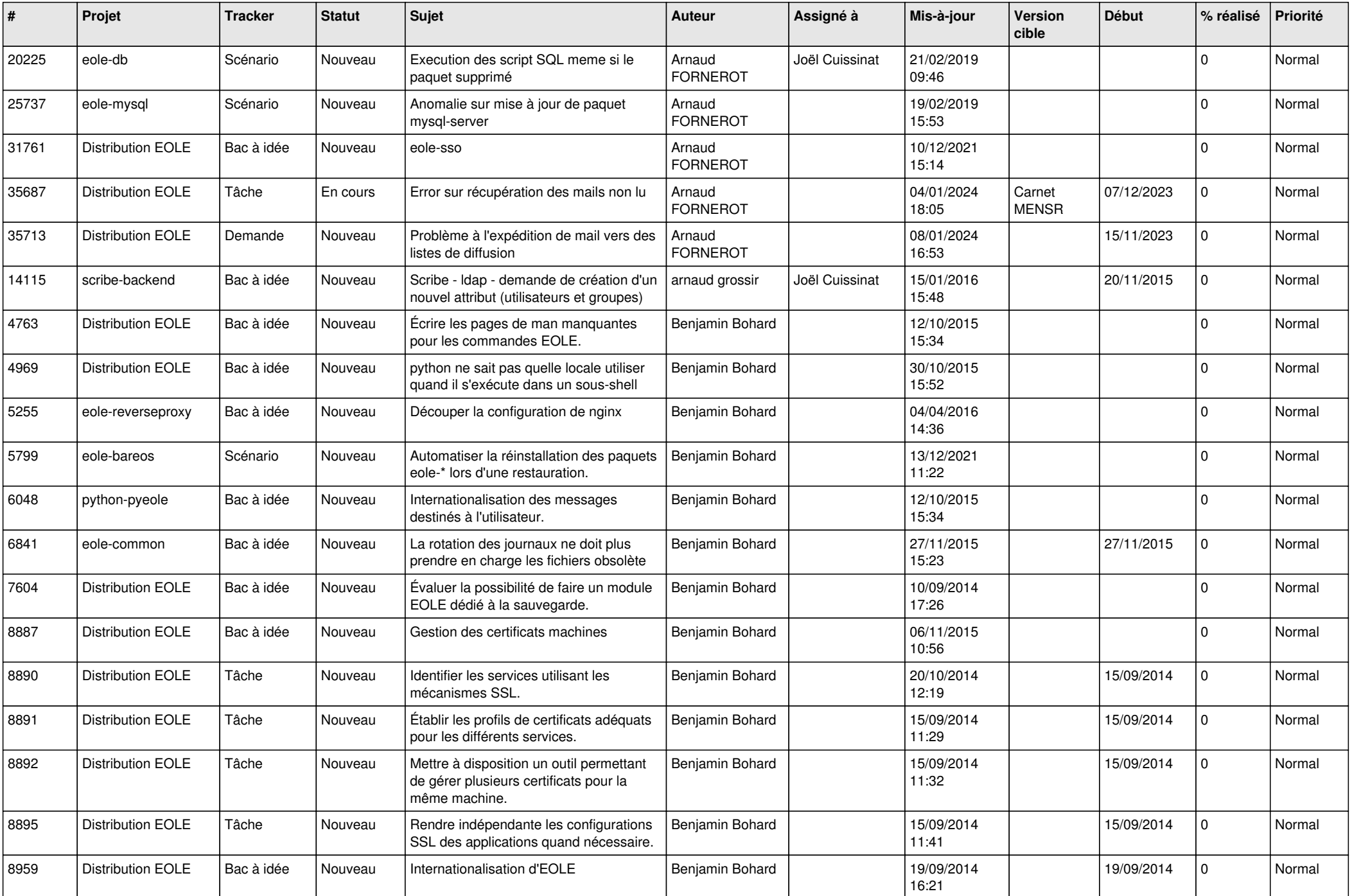

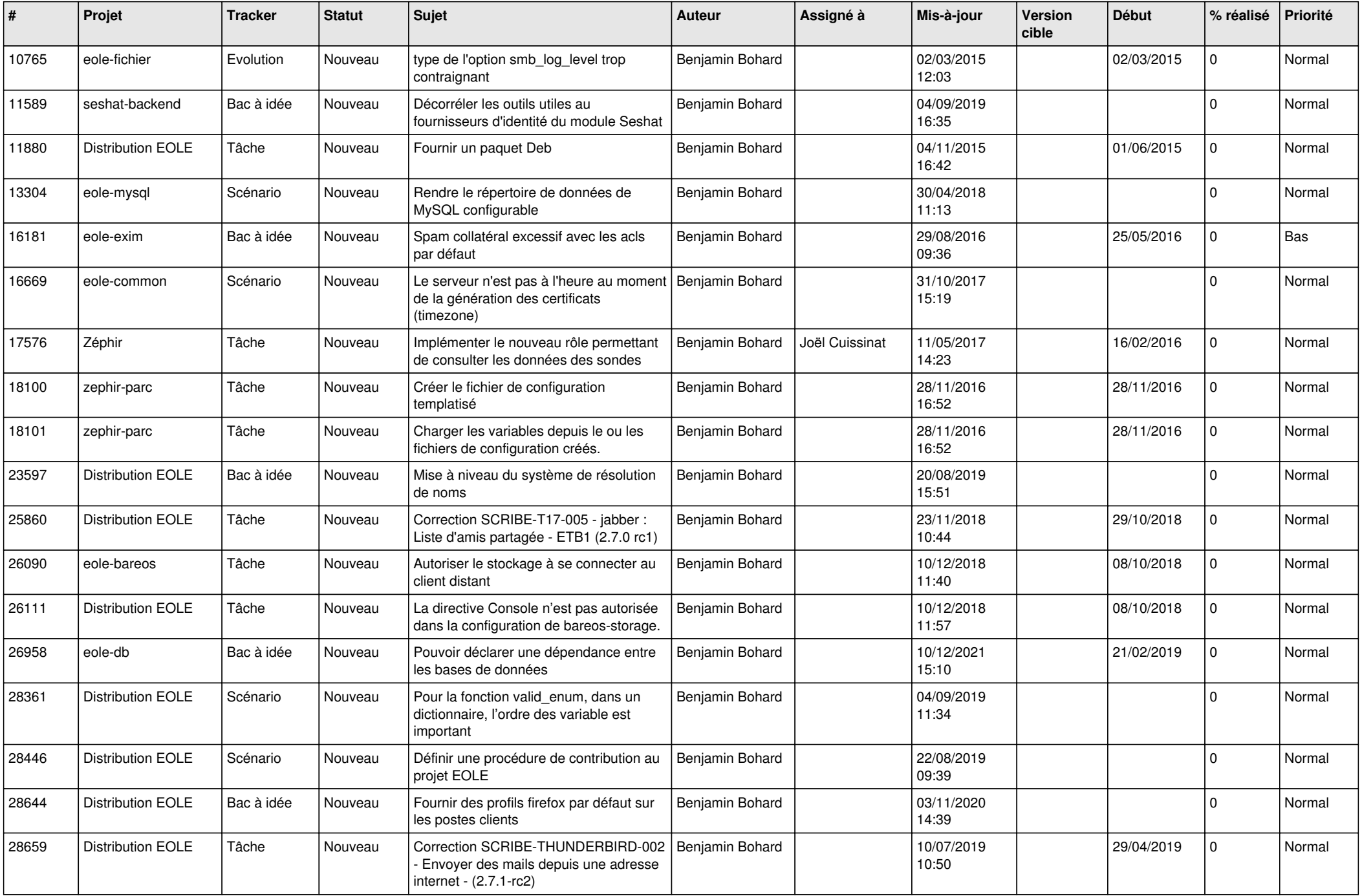

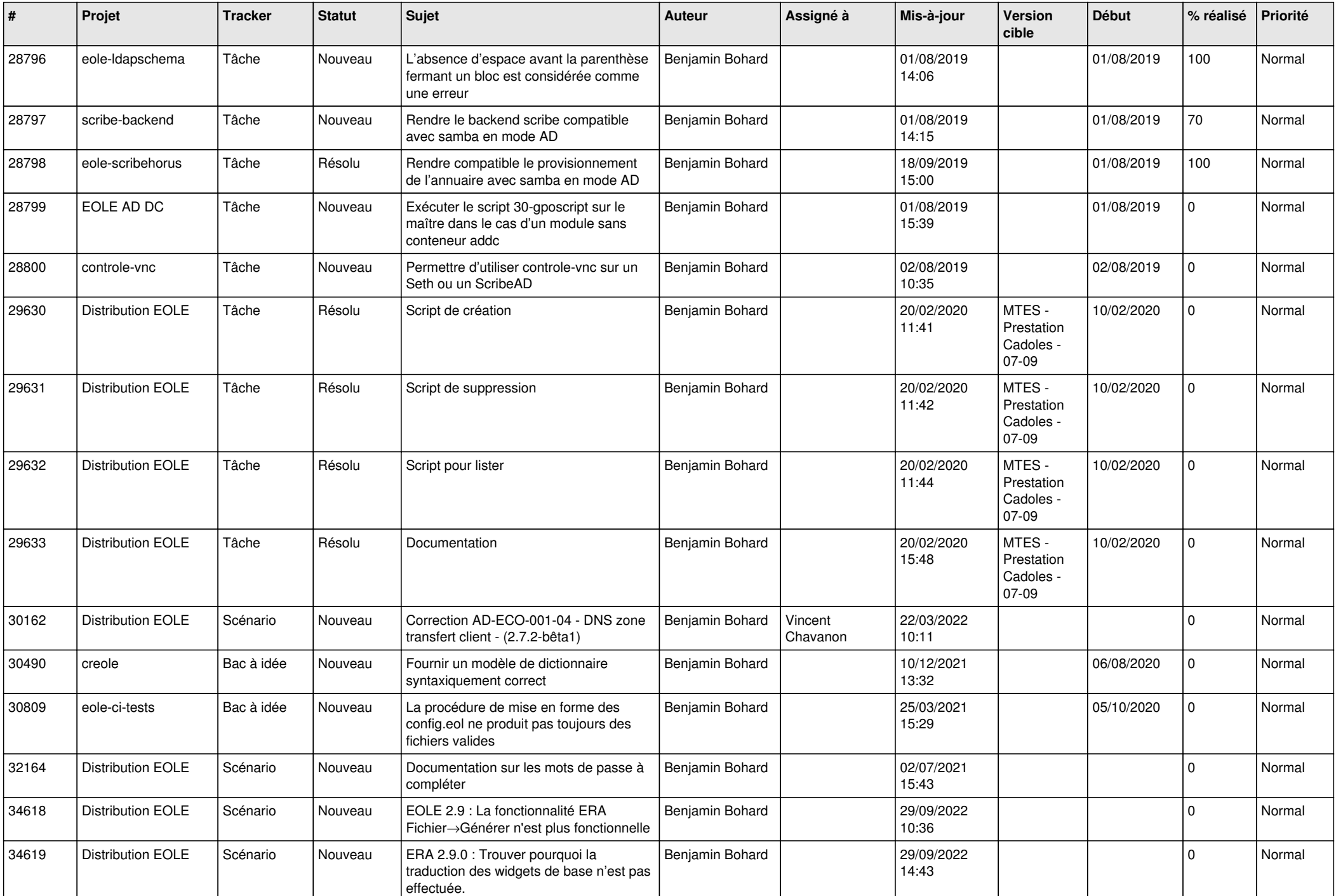

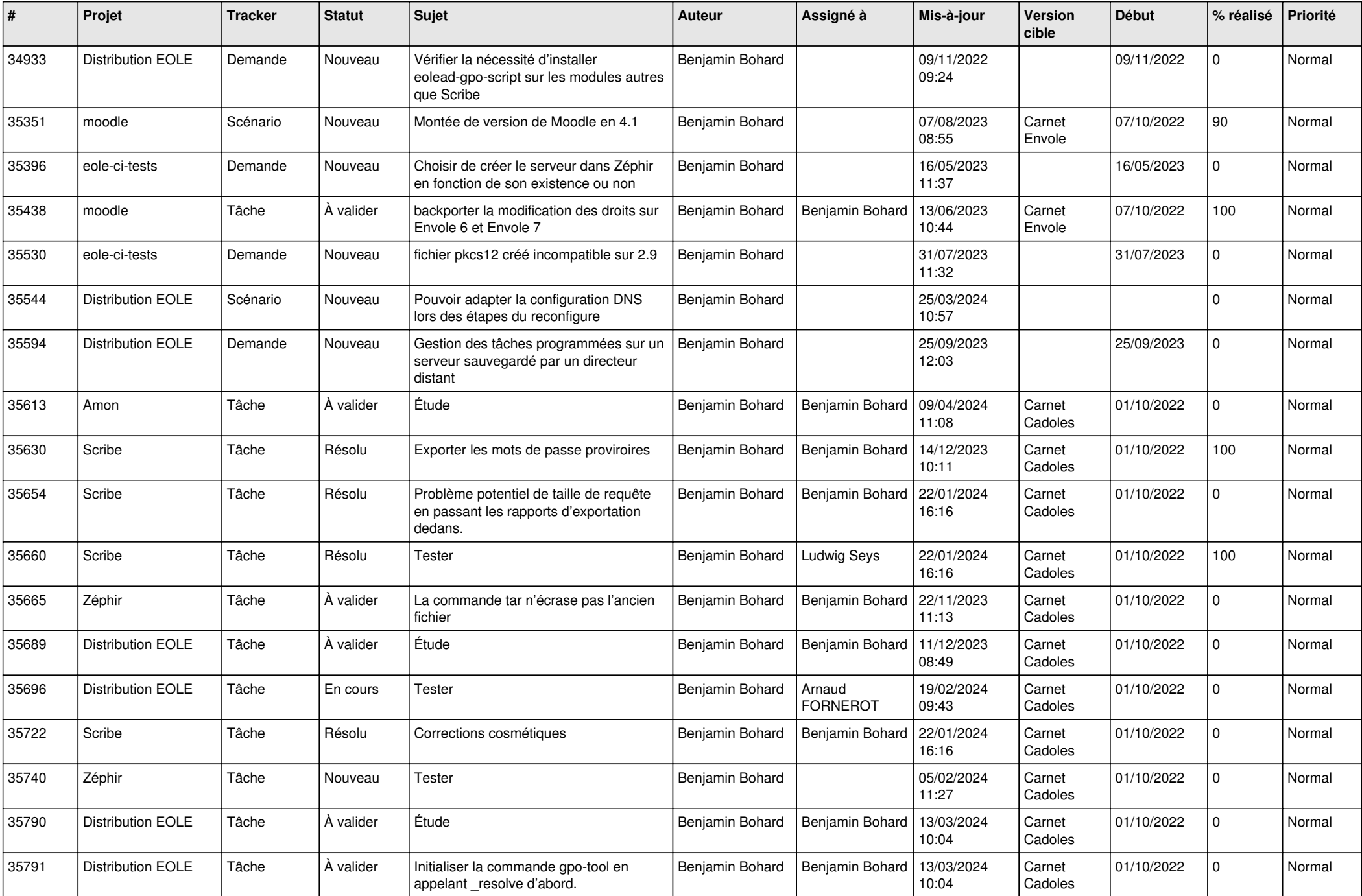

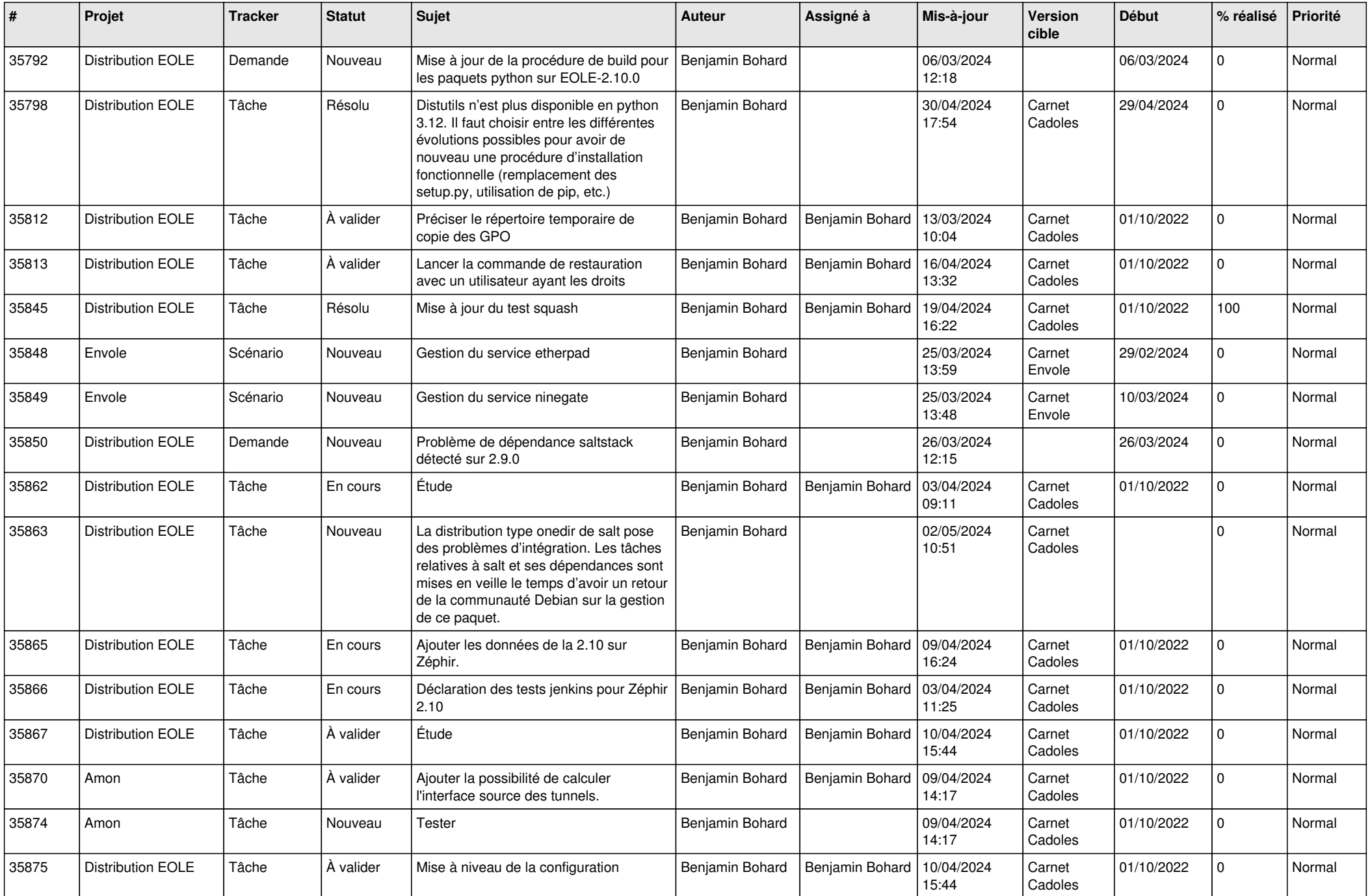

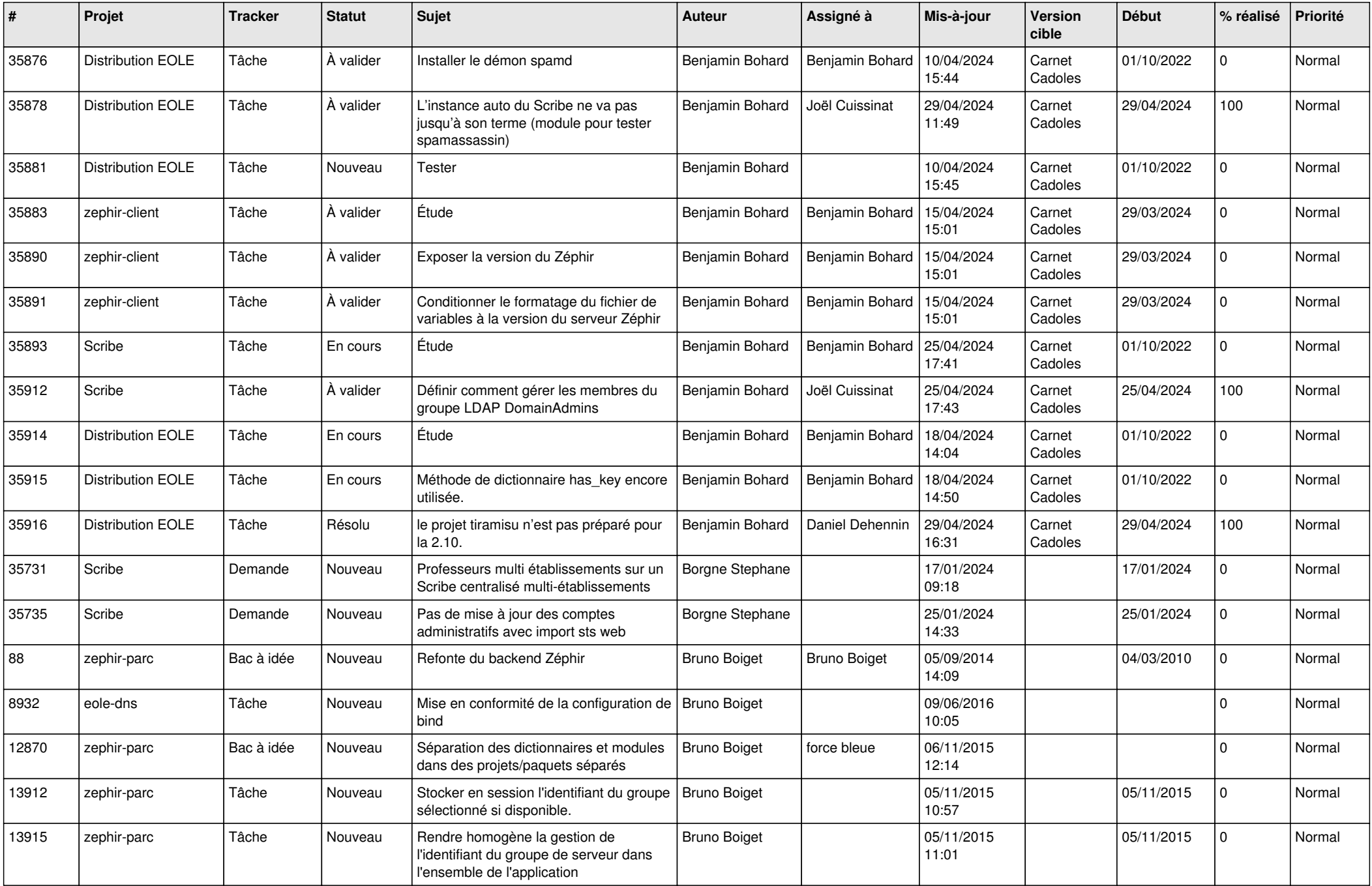

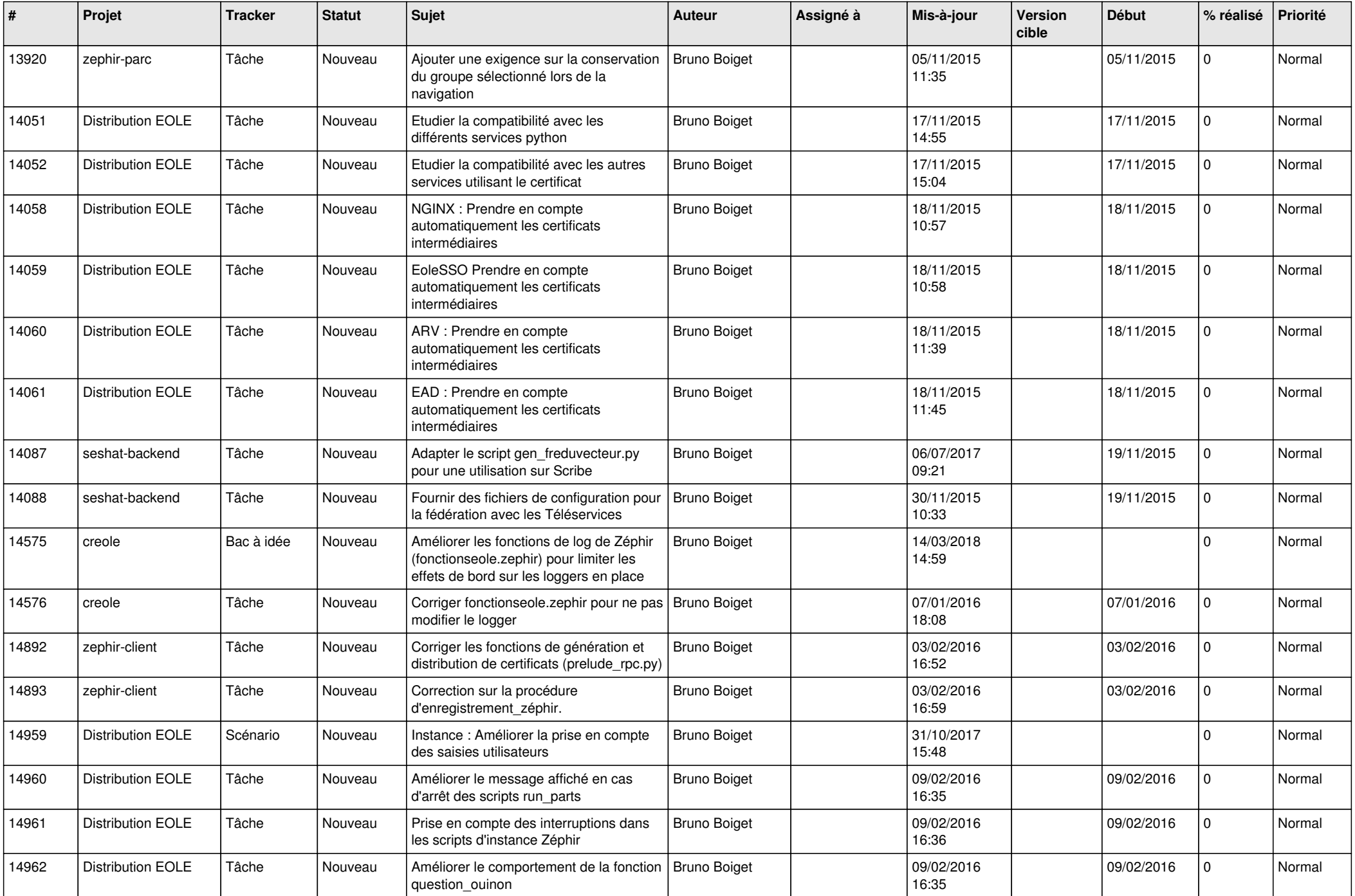

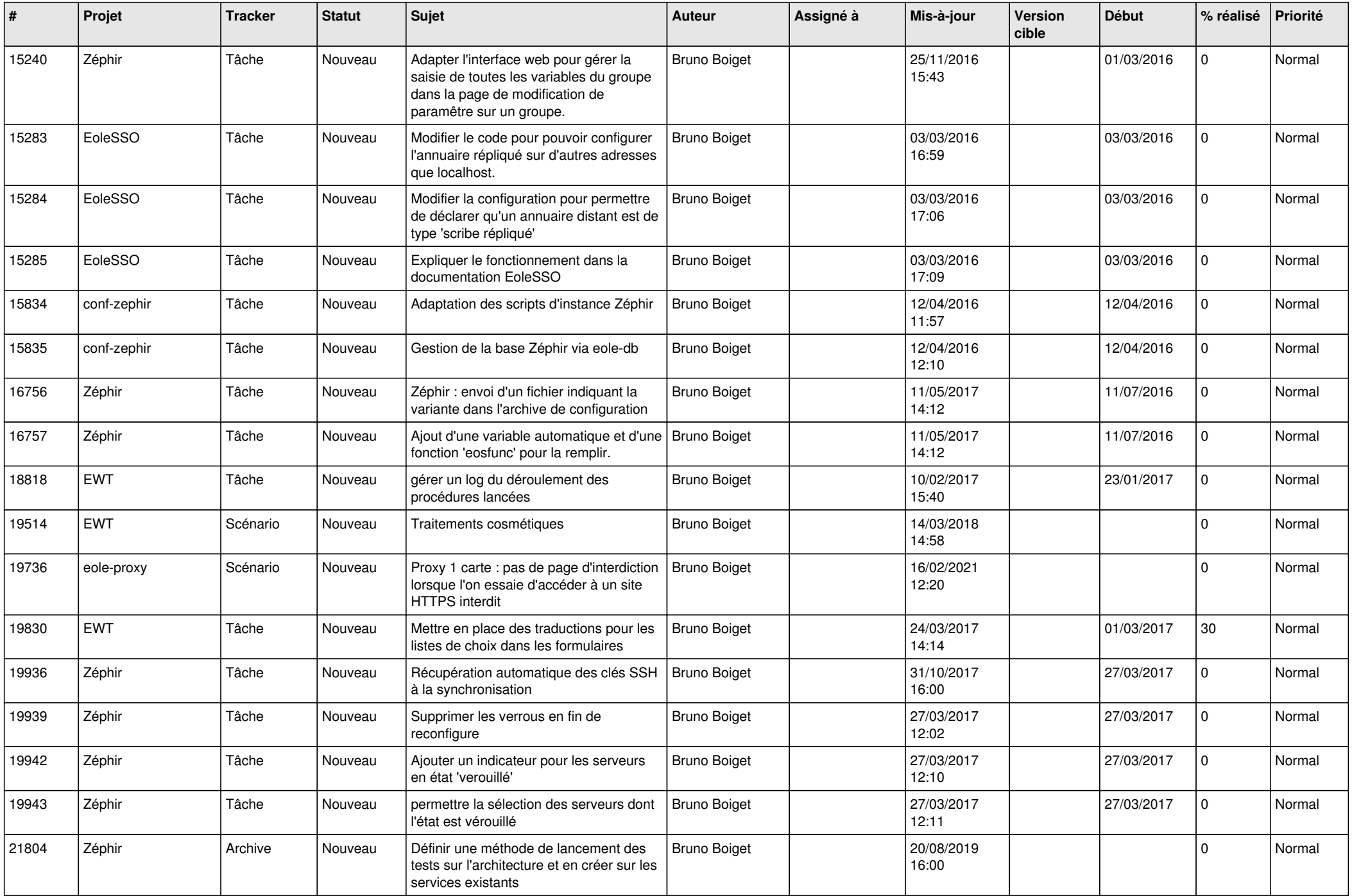

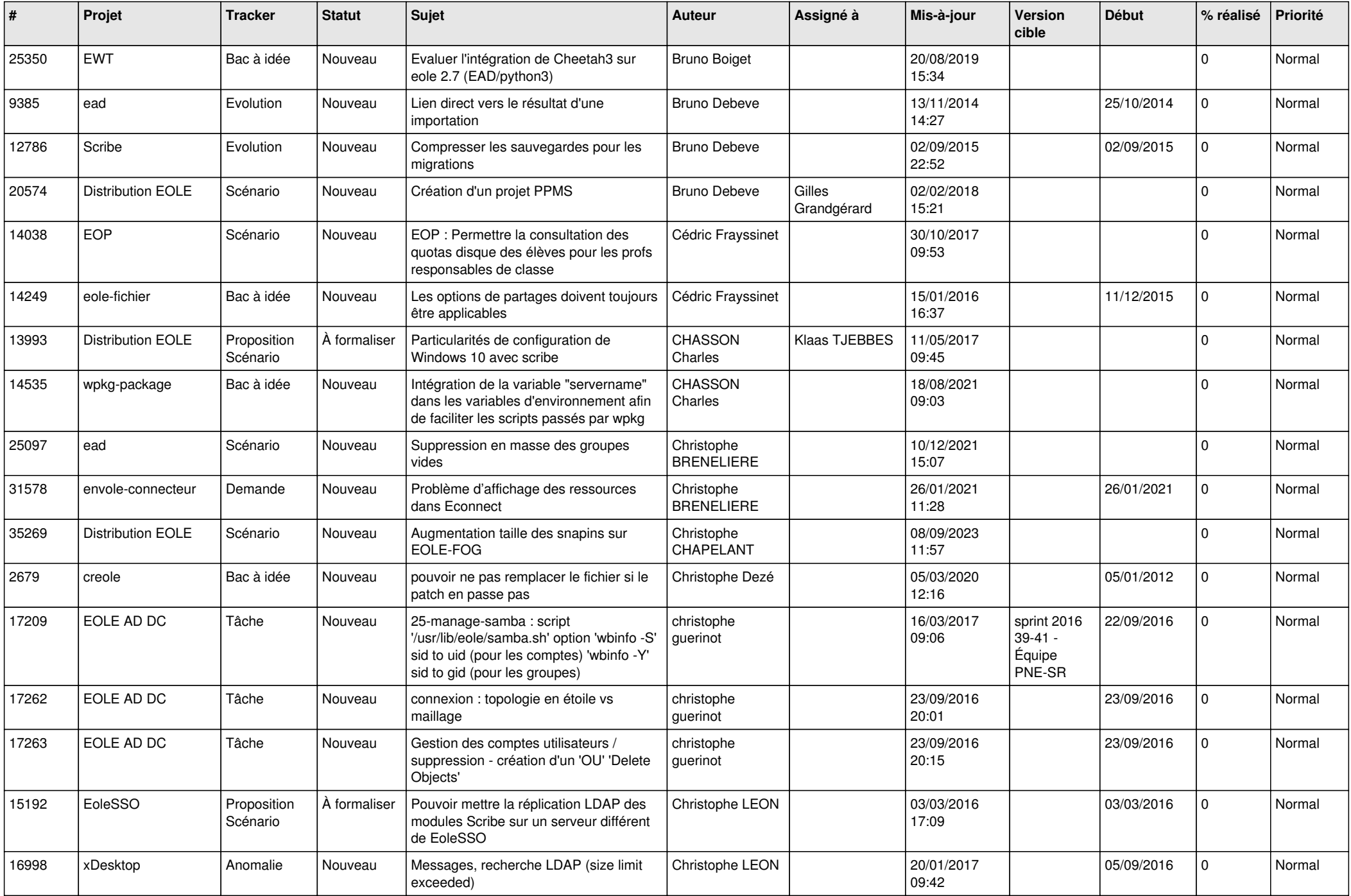

![](_page_10_Picture_592.jpeg)

![](_page_11_Picture_563.jpeg)

![](_page_12_Picture_557.jpeg)

![](_page_13_Picture_580.jpeg)

![](_page_14_Picture_654.jpeg)

![](_page_15_Picture_593.jpeg)

![](_page_16_Picture_613.jpeg)

![](_page_17_Picture_619.jpeg)

![](_page_18_Picture_665.jpeg)

![](_page_19_Picture_608.jpeg)

![](_page_20_Picture_625.jpeg)

![](_page_21_Picture_577.jpeg)

![](_page_22_Picture_688.jpeg)

![](_page_23_Picture_799.jpeg)

![](_page_24_Picture_577.jpeg)

![](_page_25_Picture_523.jpeg)

![](_page_26_Picture_591.jpeg)

![](_page_27_Picture_606.jpeg)

![](_page_28_Picture_241.jpeg)

**...**